# Azure - AZ-1005 - Konfigurieren von Azure Virt[ual Desktop für](https://www.pc-college.de?wh=pdf) Unternehmen

In diesem eintägigen Kurs lernen Azure-Administratoren, wie sie virtuelle Desktopumgebungen und Remote-Apps für beliebige Geräte in Azure planen, bereitstellen und verwalten. Die zusammengefassten Lerneinheiten umfassen das Implementieren und Verwalten von Netzwerken für Azure Virtual Desktop, das Konfigurieren von Hostpools und Sitzungshosts, das Erstellen von Sitzungshostimages, die Implementierung und Verwaltung von FSLogix, die Überwachung der Azure Virtual Desktop-Leistung und -Integrität sowie die Automatisierung von Azure Virtual Desktop-Verwaltungsaufgaben.

Die Teilnehmer lernen wie sie virtuelle Desktopumgebungen in Azure Virtual Desktop bereitstellen und wie sie sie in virtuellen Umgebungen mit mehreren Sitzungen ausführen.

#### **Kursziel:**

Teilnehmer des Kurses "AZ-1005: Konfigurieren von Azure Virtual Desktop für Unternehmen" möchten Anwendungen in Azure Virtual Desktop bereitstellen und sie für die Ausführung in virtuellen Umgebungen mit mehreren Sitzungen optimieren. Als Azure Virtual Desktop-Administrator arbeiten Sie eng mit den Azure-Administratoren und -Architekten sowie mit Microsoft 365-Administratoren zusammen. Zu den Aufgaben eines Azure Virtual Desktop-Administrators gehören Planung, Bereitstellung, Paketierung, Aktualisierung und Wartung der Azure Virtual Desktop-Infrastruktur.

# Seminar- bzw. Schulungsinhalte

- Azure Virtual Desktop-Architektur
- Entwerfen der Azure Virtual Desktop-Architektur
- Entwurf für Benutzeridentitäten und -profile
- Implementieren und Verwalten des Netzwerks für Azure Virtual Desktop
- Implementieren und Verwalten des Speichers für Azure Virtual Desktop
- Erstellen und Konfigurieren von Hostpools und Sitzungshosts für Azure Virtual Desktop
- Erstellen und Verwalten eines Sitzungshostimages für Azure Virtual Desktop
- Verwalten des Zugriffs für Azure Virtual Desktop
- Verwalten der Sicherheit für Azure Virtual Desktop
- Implementieren und Verwalten von FSLogix
- Konfigurieren von Einstellungen für die Benutzeroberfläche
- Installation und Konfiguration von Apps auf einem Sitzungshost
- Plan der Notfallwiederherstellung
- Automatisieren von Azure Virtual Desktop-Verwaltungsaufgaben
- Überwachen und Verwalten von Leistung und Integrität

# Seminar- bzw. Schulungsvoraussetzungen

Dieser Kurs setzt Kenntnisse mit Azure Virtual Desktop voraus, einschließlich Virtualisierung, Netzwerk, Identität, Speicher, Sicherung und Wiederherstellung sowie Notfallwiederherstellung. Kursteilnehmende sollten die Technologien der lokalen virtuellen Desktopinfrastruktur im Hinblick auf eine Migration zu Azure Virtual Desktop verstehen. Von den Kursteilnehmenden wird erwartet, dass sie gängige Tools der Azure-Umgebung bereits v[erwendet haben, z. B. Azure](https://www.pc-college.de?wh=pdf) PowerShell und Cloud Shell.

#### Dauer

1 Tag von 09:00 bis 16:00 Uhr

## Anmeldung

Bitte online anmelden oder per Fax.

### Weitere Seminare

Alle [Semina](https://www.pc-college.de/seminare-schulungen-kurse/azure/azure-az-1005-konfigurieren-von-azure-virtual-desktop-fuer-unternehmen-az6.php?wh=pdf#pdfsp)re finden Sie in uns[erer](https://www.pc-college.de/dokumente/Anmeldeformular.pdf?wh=pdf) Seminarübersicht.

Gerne unterbreiten wir Ihnen auch ein individuelles Angebot entsprechend Ihrer Wünsche und Vorstellungen. Senden Sie hierfür I[hre Anfrage einfach](https://www.pc-college.de/seminare-schulungen.php?wh=pdf) an training@pc-college.de.

Erstellt am 01.05.2025

# Viele Partner für ein Ziel: Beste Leistung und [Rundum-Service](https://www.pc-college.de?wh=pdf)

#### Live-Online-Training

Berlin Bremen Dortmund [Dresden](https:///standort-live-online-training.php?wh=pdf) [Düssel](https:///standort-berlin.php?wh=pdf)dorf [Erfurt](https:///standort-bremen.php?wh=pdf) [Essen](https:///standort-dortmund.php?wh=pdf) [Frankfur](https:///standort-dresden.php?wh=pdf)t [Freiburg](https:///standort-duesseldorf.php?wh=pdf) [Hamb](https:///standort-erfurt.php?wh=pdf)urg [Hanno](https:///standort-essen.php?wh=pdf)ver [Jena](https:///standort-frankfurt.php?wh=pdf) [Karlsruh](https:///standort-freiburg.php?wh=pdf)e [Kassel](https:///standort-hamburg.php?wh=pdf) [Koblenz](https:///standort-hannover.php?wh=pdf) [Köln](https:///standort-jena.php?wh=pdf) [Krefeld](https:///standort-karlsruhe.php?wh=pdf) [Leipzig](https:///standort-kassel.php?wh=pdf) [Mannhei](https:///standort-koblenz.php?wh=pdf)m [Münc](https:///standort-koeln.php?wh=pdf)hen [Münste](https:///standort-krefeld.php?wh=pdf)r [Nürnbe](https:///standort-leipzig.php?wh=pdf)rg [Paderborn](https:///standort-mannheim.php?wh=pdf) [Regensbu](https:///standort-muenchen.php?wh=pdf)rg [Saarbrüc](https:///standort-muenster.php?wh=pdf)ken [Siegen](https:///standort-nuernberg.php?wh=pdf) **[Stuttgart](https:///standort-paderborn.php?wh=pdf)** [A-Wien](https:///standort-regensburg.php?wh=pdf) [CH-Basel](https:///standort-saarbruecken.php?wh=pdf) [CH-Ber](https:///standort-siegen.php?wh=pdf)n [CH-Zürich](https:///standort-stuttgart.php?wh=pdf)

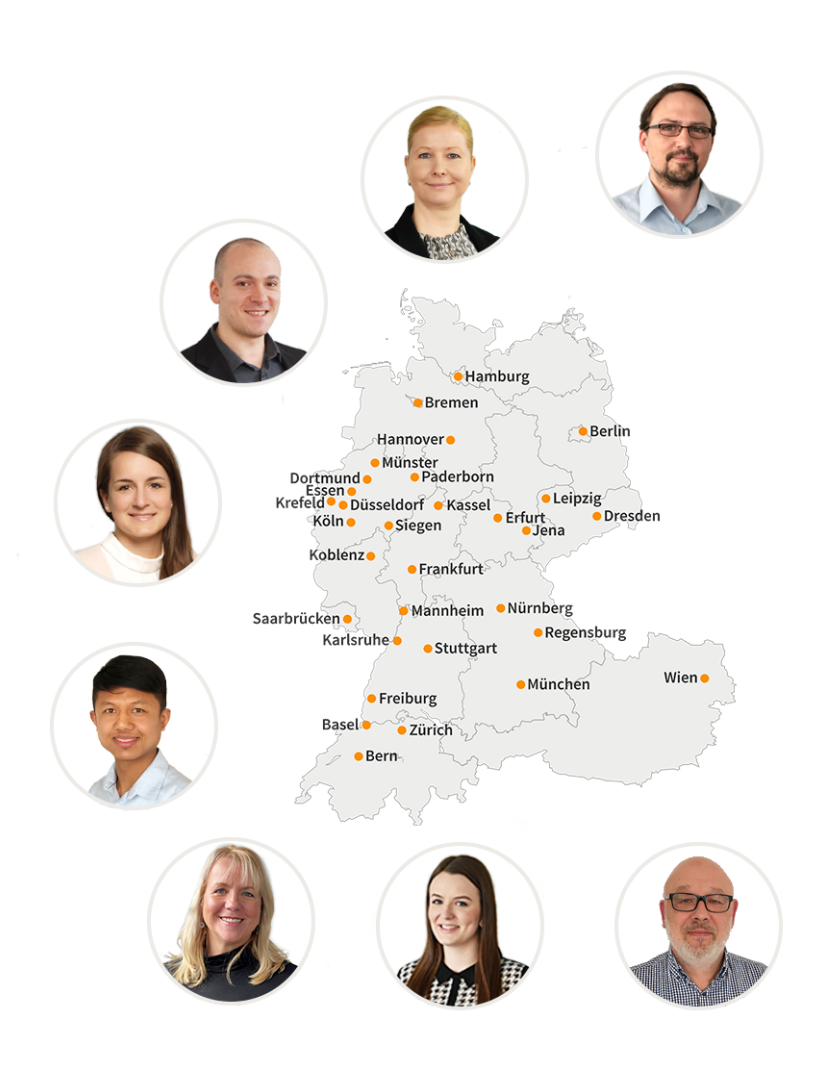

### **PC-COLLEGE** Zentrale Berlin

Stresemannstraße 78 (Nähe Potsdamer Platz) | D-10963 Berlin Telefon: 0800 5777 333 / +49 (0)30 235 0000 | Fax: +49 30 2142988 | E-Mail: training@pc-college.de Ansprechpartner\*in: Stefanie Wendt und Kollegen\*innen

**Alle Informationen und Aktionsangebote finden Sie unter www.pc-college.de**